## 1 String slicing, ord and chr, and methods

A slice is a substring from the start index up to but not including the end index.

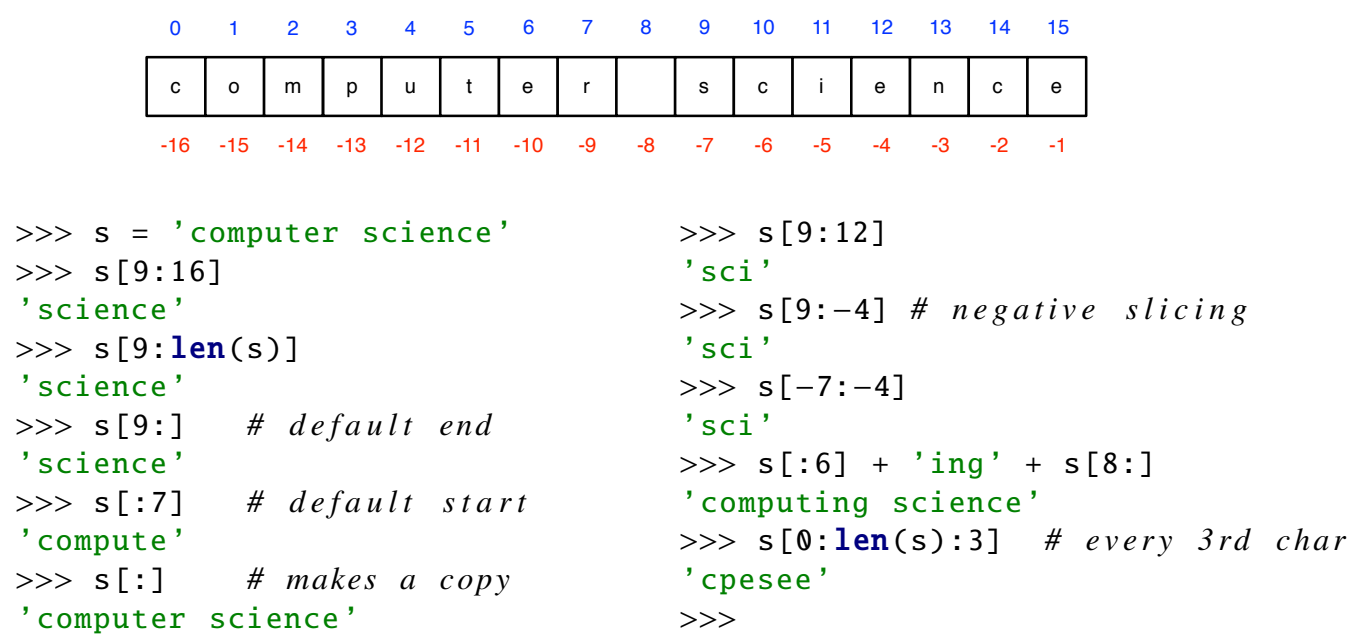

The ord and chr *functions* translate characters to numbers and back. The encoding is based on ASCII (http://en.wikipedia.org/wiki/ASCII), an encoding developed at the advent of computing. Example:  $\text{ord}'(A')$  returns 65, which happens to be the ASCII encoding of 'A';  $chr(65)$  returns  $'A'$ .

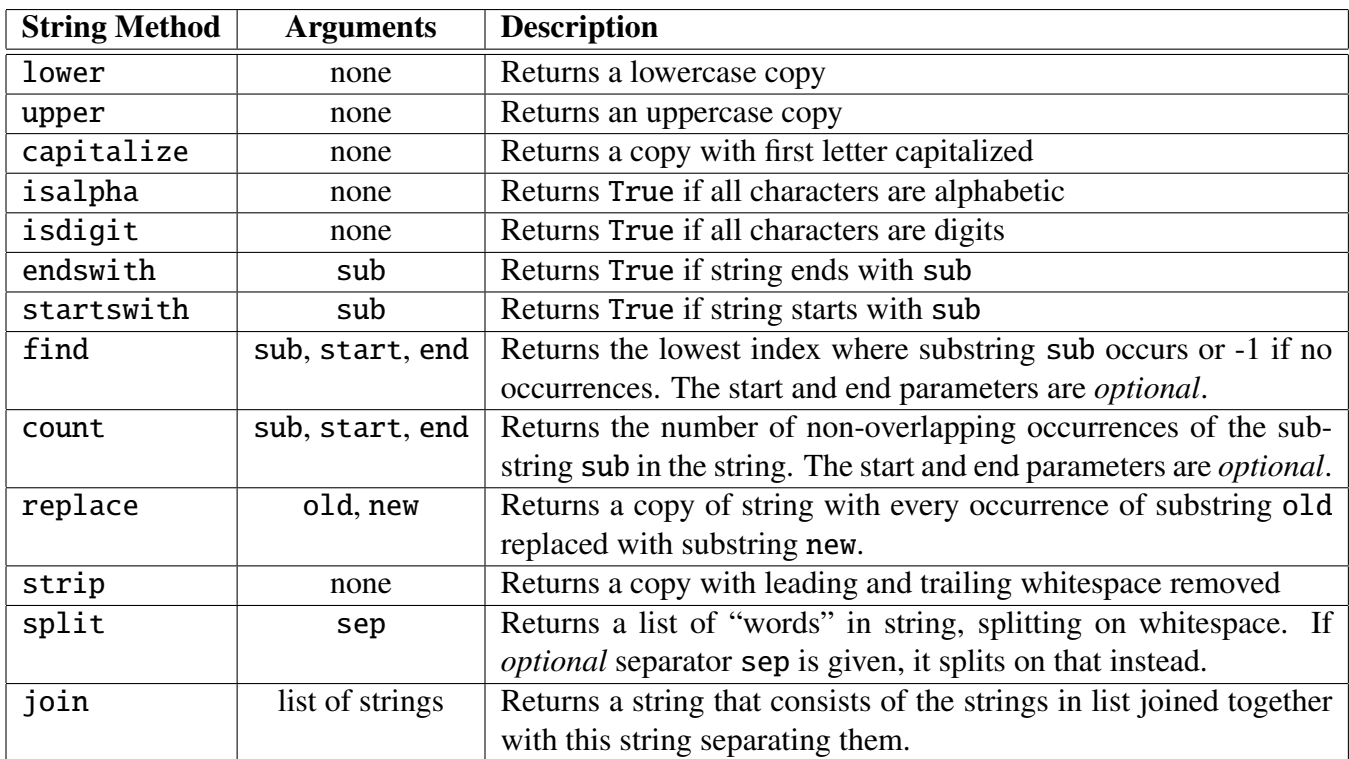

A table of string *methods* followed by examples. For a complete list of methods, type  $dir(str)$ into the IDLE shell and then use help to get more information, as in  $\text{help}(\text{str.join})$ . Remember: strings are immutable so none of these methods *change* the string: they return *copies*.

```
>> s = 'banana!'
\gg s. find('!')
6
\gg s.find('!', 3, 6) # up to but not including end
−1
>>> 'banana!'.count('a')
3
>>> s.count('ana') # non-overlapping
1
>>> s.replace('an', 'wah')
'bwahwaha!'
>>> s = ' spacey banana
\gg s.strip()
'spacey banana'
>>> s = 'hello iello jello fellow'
\gg s. split()
['hello', 'jello', 'fellow']
\gg some data = "Joe Student; 12/17/1995; Ithaca, NY; 3.6"
>>> some_data.split(';')
['Joe Student', '12/17/1995', 'Ithaca, NY', '3.6']
>>> ', '.join (['apple', 'lemon', 'pear'])
'apple, lemon, pear'
```
## 2 Exercises

Solutions are presented in class and also included in the moodle version of this handout.

1. Assume variable s is a string that refers to someone's full name, as in 'Tom Brady'. Write a single expression that produces the name with the first name abbreviated, as in 'T. Brady'. Hint: Use the find and slicing.

## Solution:

```
s = 'Tom Brady'
print s[0] + '. ' + s[s.find('')+1:]s = 'Peyton Manning'
print s[0] + '. ' + s[s.find(' ')+1:]
```
2. Assume variables s1 and s2 refer to strings. Write a single expression that produces the index of the *second* occurrence of s2 in s1. If s2 does not occur twice in s1, the expression should produce -1. For example, if s1 is "banana" and s2 is "ana", your expression should return 3. You cannot use indexing nor slicing; you can use find and arithmetic. Hint: call find twice.

## Solution:

```
s1 = 'bannana's2 = 'ana'print sl.find(s2, sl.find(s2) + 1)s1 = 'apple's2 = 'p'print sl.find(s2, sl.find(s2) + 1)
```
3. Write a function acronym that takes a string representing a phrase or name and returns the equivalent acronym, upper-cased. Example: if the input is 'computer science investigation', it should return  $'C.S.I.'$ . Hint: use a **for** loop and the split and join and upper methods.

```
Solution:
def acronym(s):
    '''(str) −> str
    Expects s to be a string of several words.
    Returns the corresponding acronym consisting
    of initial of each word in uppercase , separated
    by periods.
    >>> acronym('computer science investigation ')
    'C.S.I.'
    >>> acronym('abbreviated coded rendition of name yielding meaning')
    'A.C.R.O.N.Y.M.'
    '''
    words = s.split()initials = []for word in words:
        initials += [word [0]]
    return '.'.join(initials).upper() + '.'
```
4. Write a function mycount that takes two strings s and sub and returns the number of *nonoverlapping* occurrences of sub in s. You cannot use the count method. Hint: use a while loop and the find method, making use of the optional start parameter of find.

```
Solution:
# v e r s i o n 1 : u s e s a l o o p and a h a l f
def mycount(s, sub):
    '''(str, str) \rightarrow int
    Returns the number of non−overlapping occurrences
    of sub in s.
    >>> mycount('apple', 'p')
    2
    >>> mycount('apple', 'P')
    0
    >>> mycount('banana', 'ana')
    1
    >>> mycount('aaa', 'aa')
    1
    >>> mycount('late for a date with a mate', 'ate ')
    3
    '''
    count = 0idx = s.find(sub) # half a loopwhile idx > -1:
        count += 1idx = s.find(sub, idx+len(sub))return count
# v e r s i o n 2 : u s e s an i n f i n i t e l o o p wit h b r e a k
def mycount2(s, sub):
    '''(str, str) \rightarrow int
    Returns the number of non−overlapping occurrences
    of sub in s.
    >>> mycount2('apple', 'p')
    2
    >>> mycount2('apple', 'P')
    \mathbf{v}>>> mycount2('banana', 'ana')
    1
    >>> mycount2('aaa', 'aa')
    1
    >>> mycount2('late for a date with a mate', 'ate ')
    3
    '''
    count = 0idx = 0while True:
```

```
idx = s.find(sub, idx)if idx == -1:
       break
   count += 1idx += len(sub)return count
```
Some material adapted from Campbell and Gries.